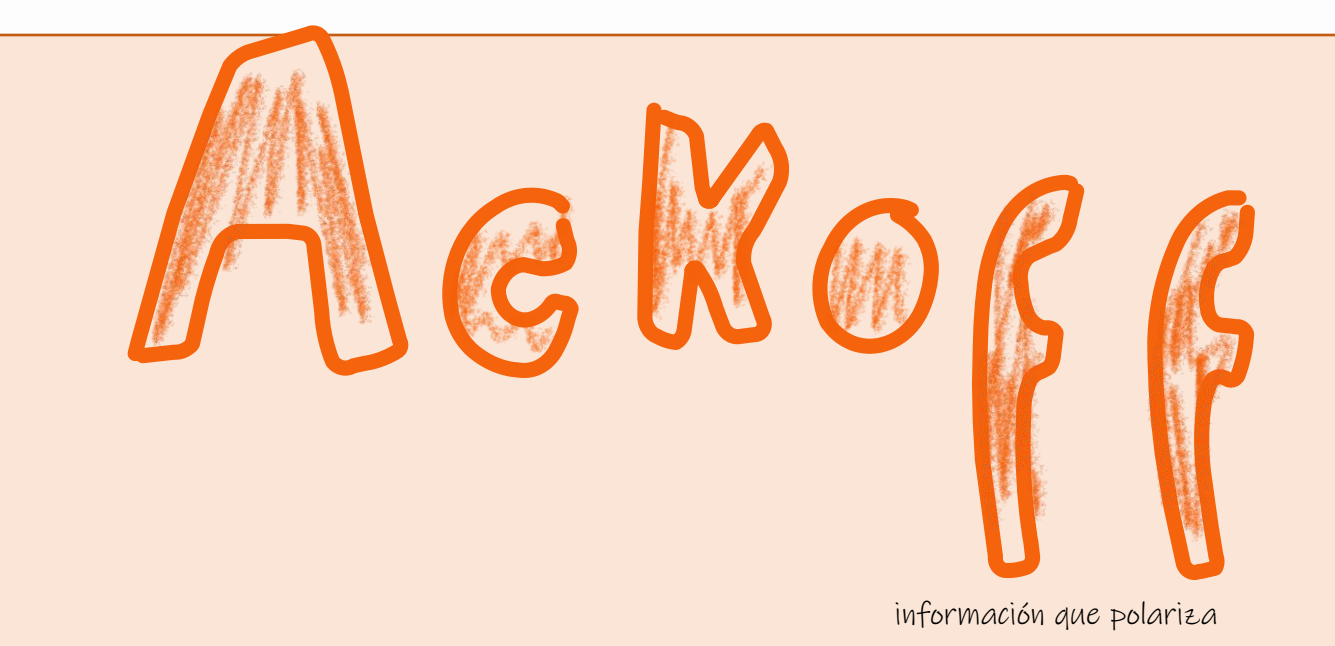

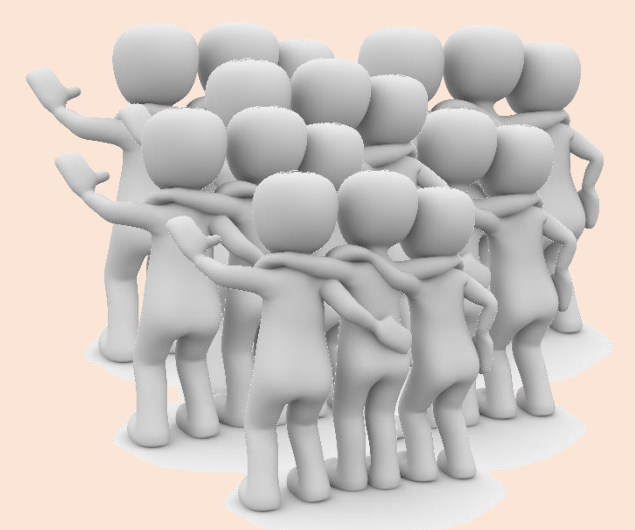

## **PROGRAMACIÓN LINEAL**

 $i$  Q U É E S ? ¿ M E S E R Á Ú T I L ?

## **MODELOS DE PROGRAMACIÓN LINEAL**

A P L I C A C I O N E S & CARACTERÍSTICAS

> ilncluye datos interesantes de la programación lineal!

© Margarita Medel Universidad Autónoma de México (México), 2018

> Esta revista escolar llamada "ACKOFF, información que polariza" tiene licencia Creative Commons

## $\circledcirc \circledcirc$

Atribución-NoComercial-SinDerivadas 2.5 México (CC BY-NC-ND 2.5 MX)

#### Usted es libre de:

**B** 

Compartir - copiar y redistribuir el material en cualquier medio o formato

La licenciante no puede revocar estas libertades en tanto usted siga los términos de la licencia

#### Bajo los siguientes términos:

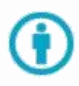

Atribución - Usted debe dar crédito de manera adecuada, brindar un enlace a la licencia, e indicar si se han realizado cambios. Puede hacerlo en cualquier forma razonable, pero no de forma tal que sugiera que usted o su uso tienen el apoyo de la licenciante.

NoComercial - Usted no puede hacer uso del material con propósitos comerciales.

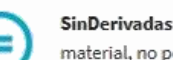

SinDerivadas - Si remezcla, transforma o crea a partir de el material, no podrá distribuir el material modificado.

# **Contenidos**

## **PROGRAMACIÓN LINEAL**

Descubre qué es y cuándo es conveniente usar esta técnica

## **PLANEACIÓN DE PRODUCCIÓN**

Sácale provecho a la materia prima y aumenta tus ganancias

### **DIETAS**

¿Buscas equilibrar tu alimentación sin gastar de más?

### **MEZCLAS**

Maneja dos variables de decisión

### **TIPO MOCHILA**

Decide si llevas o no ese artículo en tu mochila

### **REFERENCIAS**

URL de sitios con información e imágenes interesantes

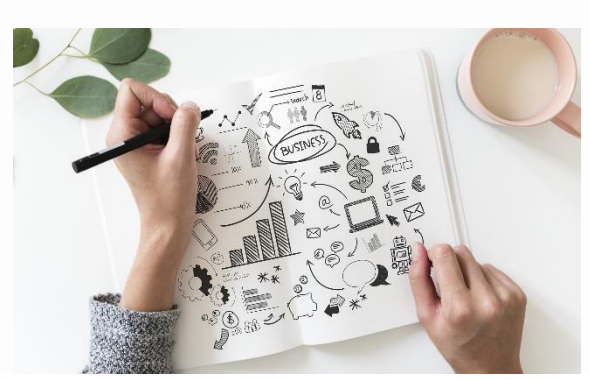

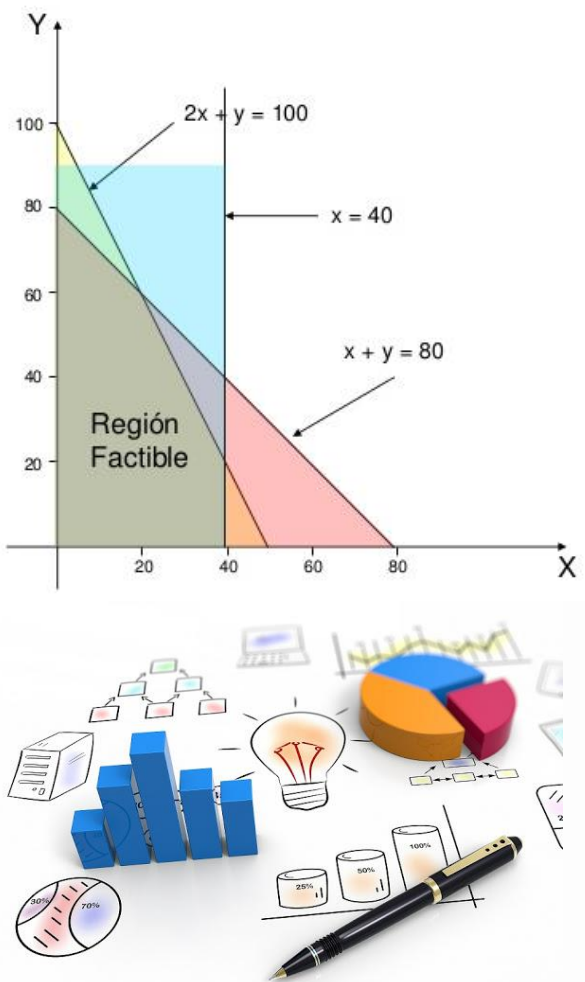

## PROGRAMAGIÓN LINEAL

Solucionar problemas de maximización o minimización de una función lineal con restricciones lineales

Sus elementos son

Función objetivo.<br><sup>Minimi</sup> alguna función lineal

Restricciones. Limitan el modelo Región factible.

Todos los puntos que cumplen todas las restricciones.

#### Solución óptima.

Punto de la región factible con el que se obtiene el valor máximo o mínimo de la función objetivo.

Restricciones de Restrictions.<br>NO negatividad

#### **VENTAJAS**

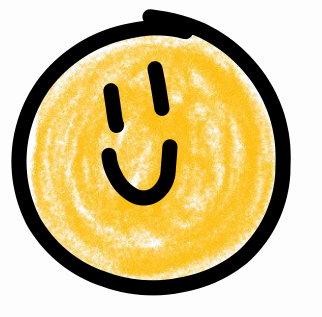

- ✓ Permiten una identificación rápida de las expectativas esperadas.
- $\checkmark$  Puedes usarlos sin muchos riesgos y sin necesidad de gastar dinero y tiempo en situaciones reales

- Una mala interpretación arroja resultados erróneos.
- La recolección de datos puede ser costosa y complicada.
- Si se realizan mal los cálculos o la recolección de datos los resultados serán incorrectos.

**DESVENTAJAS**

Dentro de la programación lineal (p.l.) existen diferentes tipos de planteamientos, cada uno es adecuado para una estructura de problema específica.

A continuación, te enseñaré a plantear y a resolver los 6 tipos de planteamiento más interesantes.

Seguiremos los siguientes pasos para plantear el modelo:

*1.* Definir las *VARIABLES DE DECISIÓN* 2. Plantear la *FUNCIÓN OBJETIVO* 3. Establecer *RESTRICCIONES*

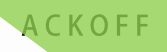

#### Maximizar función objetivo (ganancias)

Al menos una restricción debe ser  $\leq$ 

> Las variables representan el # de unidades a producir de un bien

> > Las restricciones son la materia prima o la mano de obra

Es útil para situaciones en las que se busca satisfacer una demanda y aprovechar al máximo los recursos como la materia prima o la mano de obra. Analiza el siguiente caso:

**1. PLANEACIÓN DE** 

**PRODUCCIÓN**

#### Tienda Departamental "*El Clarín*"

Imagina que Juan es un emprendedor que fabrica camisas para caballero y blusas para dama. El proceso de *PRODUCCIÓN* incluye el corte, la costura y el empaque. Contrató a 25 trabajadores en el depto. de corte, 35 en el de costura y 5 en el de empaque. Su fábrica trabaja un turno de 8 horas, 5 días a la semana y la siguiente tabla muestra cuánto tiempo se invierte y la ganancia de las dos prendas:

Tiempo de producción (minutos por unidad)

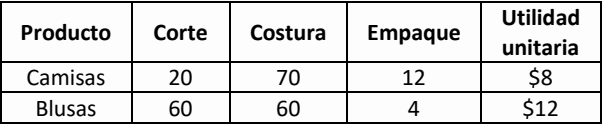

Planteemos el modelo para maximizar sus ganancias…

La variable de decisión está dada por el número de prendas a producir de cada tipo ya que nos interesa saber cuántas fabricar para tener una mayor ganancia sin agotar las horas de trabajo.

 $x_i = #$  prendas a producir del tipo i (camisa, blusa)

• Nuestra función objetivo representa las ganancias que deja cada prenda por lo tanto se maximiza.

#### $Max z = 8x_1 + 12x_2$

Las restricciones corresponden al número de horas que tarda cada departamento en producir una prenda

> $20x_1 + 60x_2 \le 25(8)(5)(60)$  -> departamento de corte  $70x_1 + 60x_2 \leq 35(8)(5)(60)$  -> departamento de costura  $12x_i + 4x_2 \leq 5(8)(5)(60)$  -> departamento de empaque

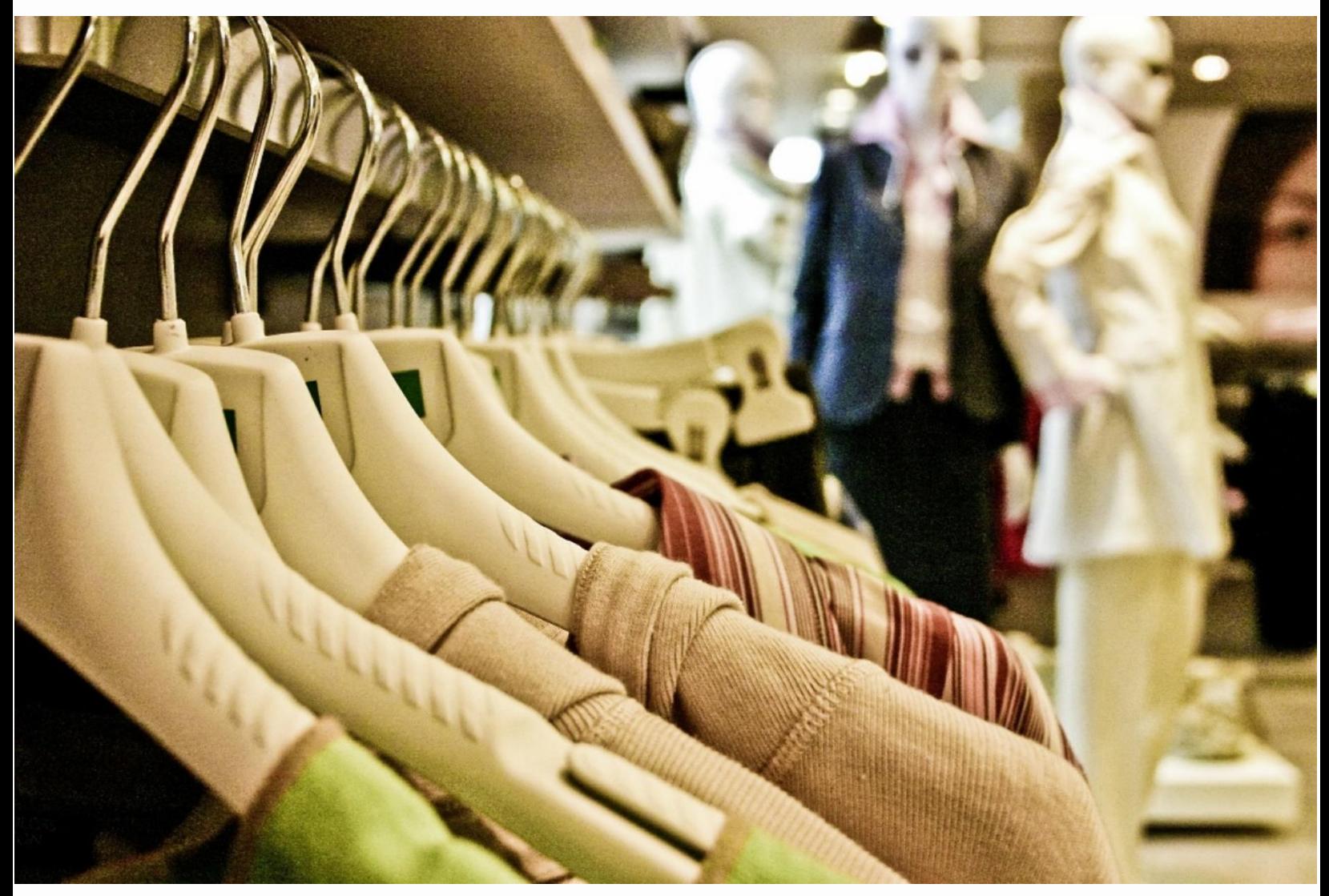

[JSimplex: Programa para Resolver problemas de Programación Lineal.](http://ingenieria-industrial.net/software/jsimplex)

Una vez planteado el problema lo resolví mediante la herramienta online que está en el link de arriba y obtuve los siguientes resultados los cuales se interpretan así:

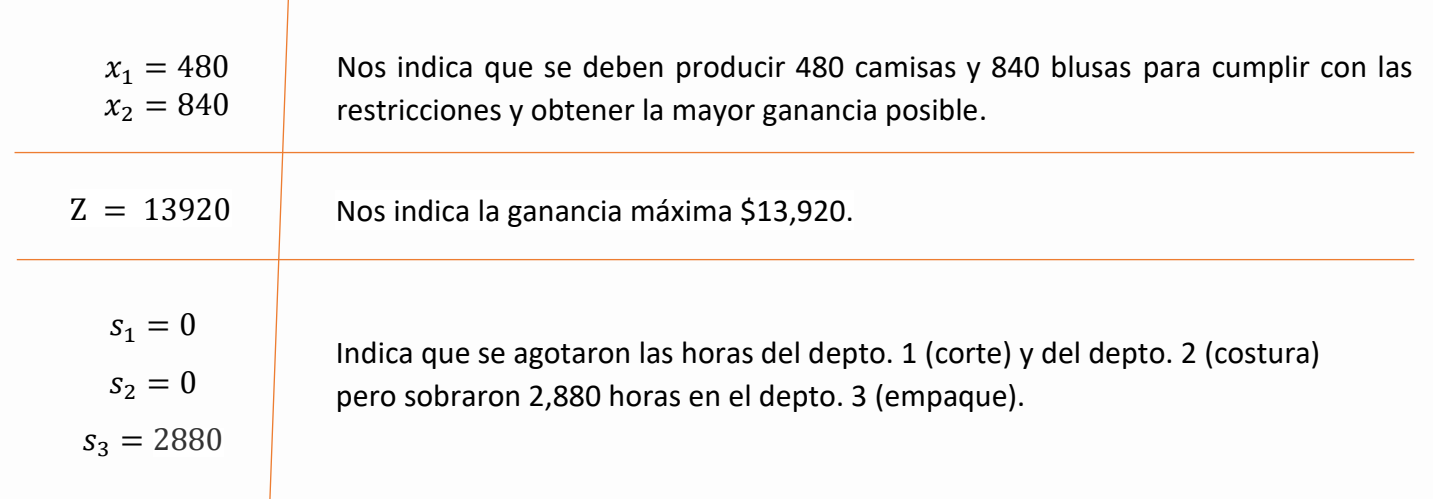

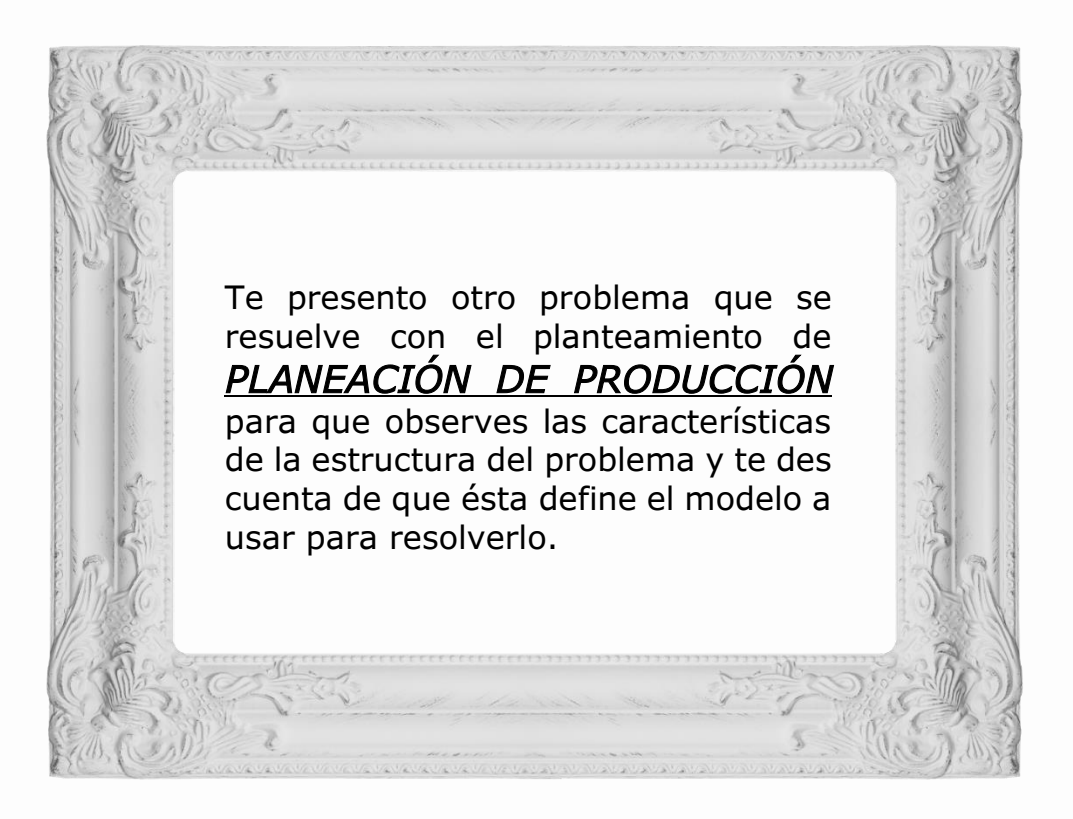

#### Vidriería "*Dínamos*"

La vidriería Dínamos tiene solo tres empleados que hacen dos tipos de ventanas a mano: con marco de madera y con marco de aluminio. Ganan \$60 por cada ventana con marco de madera y de \$30 por cada una con marco de aluminio. Doug hace marcos de madera y puede terminar 6 al día. Linda hace 4 marcos de aluminio por día. Bob forma y corta el vidrio y puede hacer 48 pies cuadrados de vidrio por día. Cada ventana con marco de madera usa 6 pies cuadrados de vidrio y cada una de aluminio 8 pies cuadrados. Vamos a plantear el modelo…

Nuestras variables de decisión son el número de ventanas a producir con marco de madera y con marco de aluminio:

#### $x_i = #$  de ventanas a producir con marco del tipo i(madera, aluminio)

La función objetivo representa las ganancias al producir  $x_1$  ventanas con marco de madera y  $x_2$ ventanas con marco de aluminio:

#### $Max\ z = 60x_4 + 30x_2$

Las restricciones están definidas para el número máximo de ventanas que puede producir cada empleado:

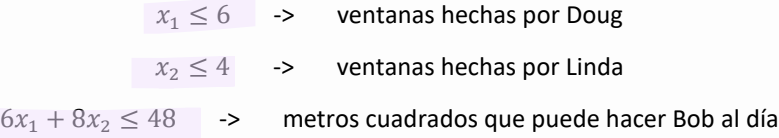

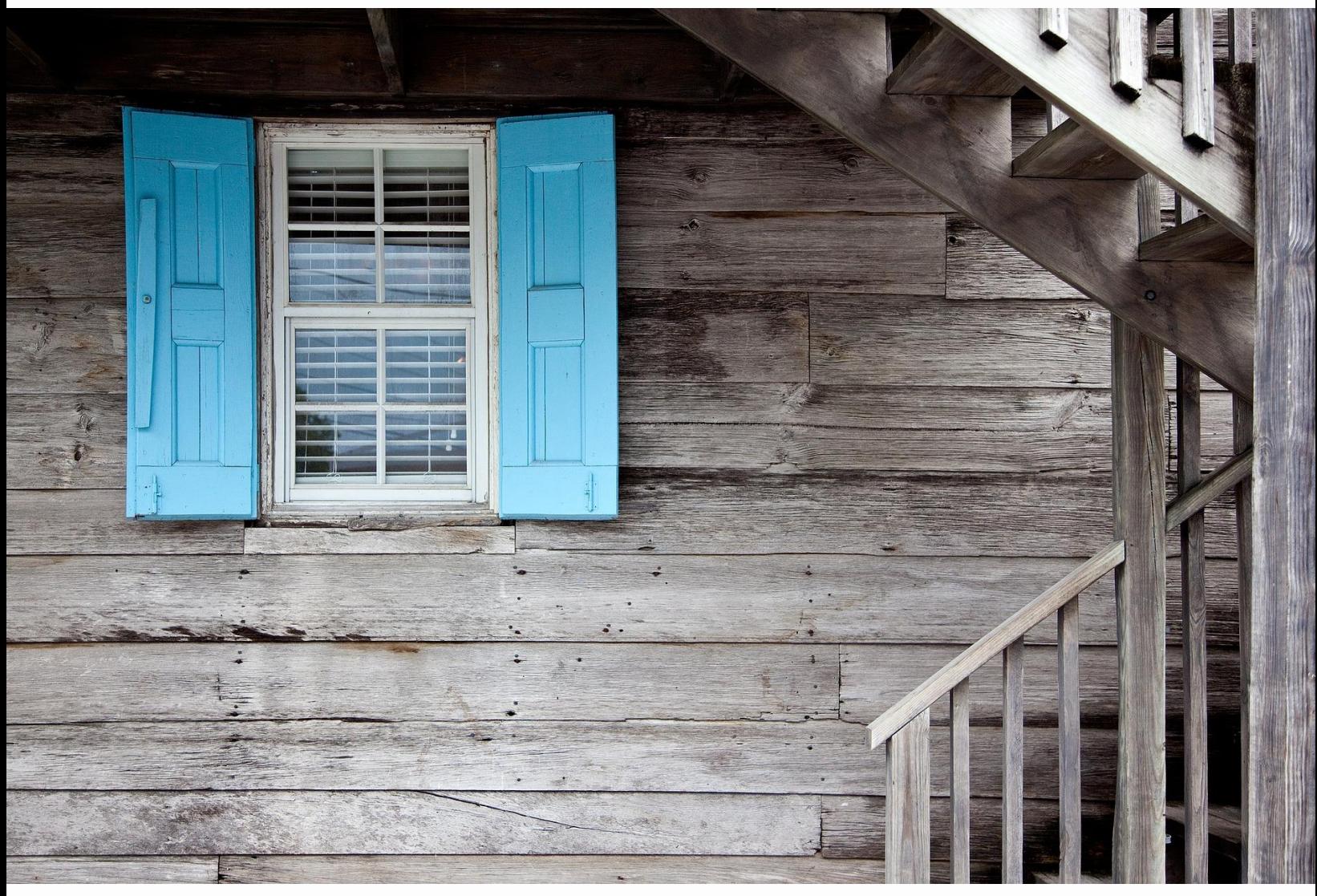

[JSimplex: Programa para Resolver problemas de Programación Lineal.](http://ingenieria-industrial.net/software/jsimplex)

Una vez planteado el problema lo resolví mediante la herramienta online que está en el link de arriba y obtuve los siguientes resultados los cuales se interpretan así:

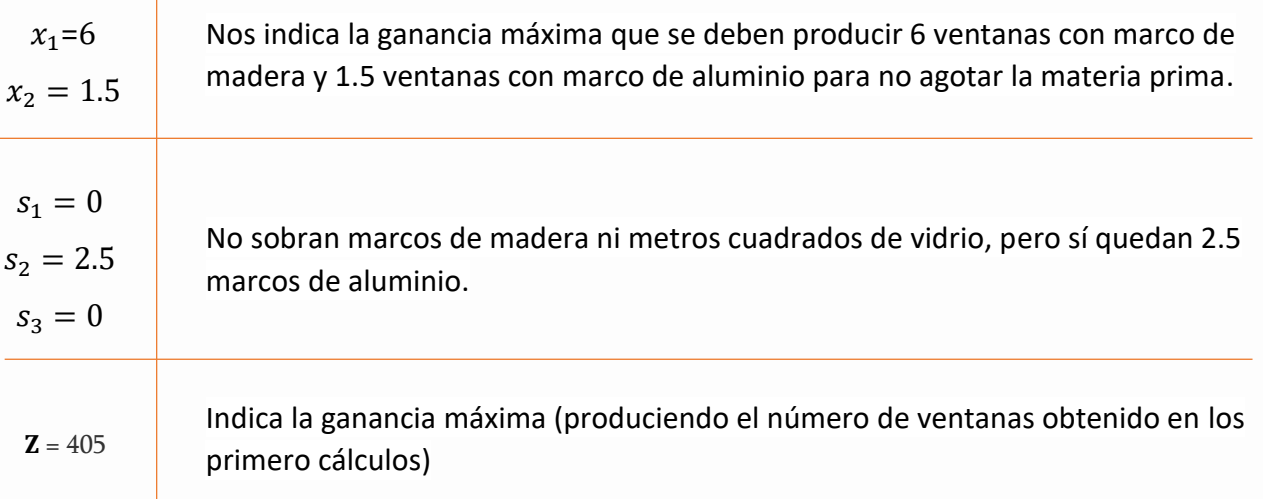

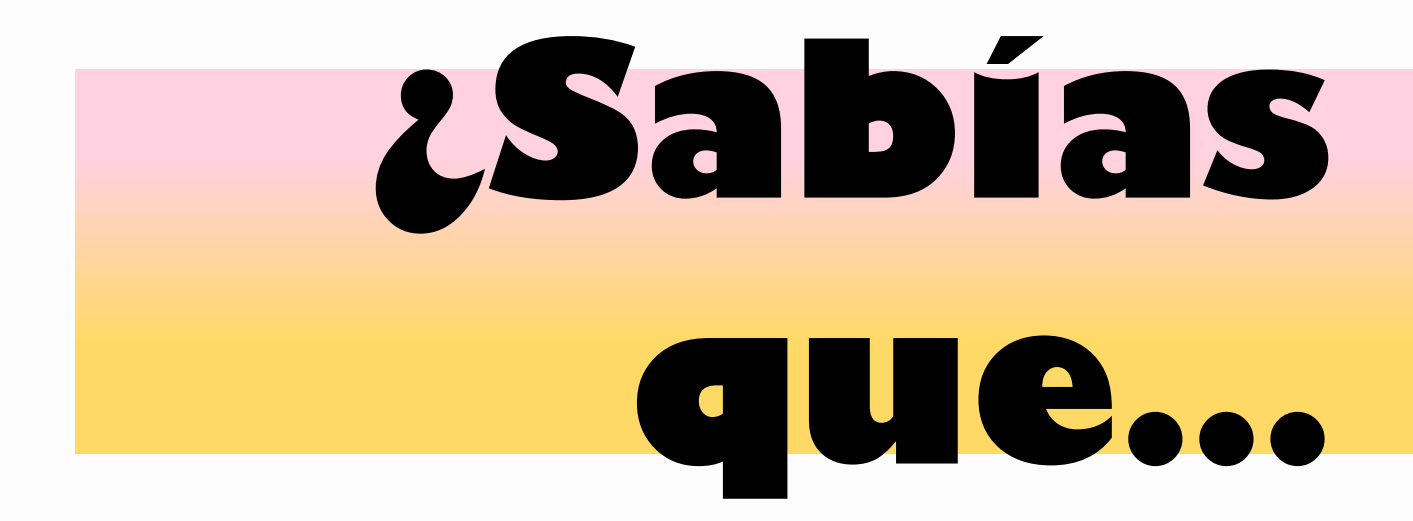

*La Programación Lineal surgió en la Segunda Guerra Mundial…*

> *… necesitaban reducir costos del ejército y aumentar las pérdidas del enemigo.*

*George B. Dantzig, precursor de la Programación Lineal se encontraba estudiando en la Universidad de Berkeley cuando resolvió dos problemas que ni siquiera su profesor había podido resolver antes. Era un poco distraído, ¡pensó que era parte de su tarea diaria!*

*Sin duda Dantzig poseía un gran pensamiento matemático…* 

*… o tal vez sólo logró hacerlo ya que nadie le dijo que fuera difícil.*

## **CONOCE MÁS ACERCA DE LOS PRECURSORES PROGRAMACIÓN LINEAL DE LA**

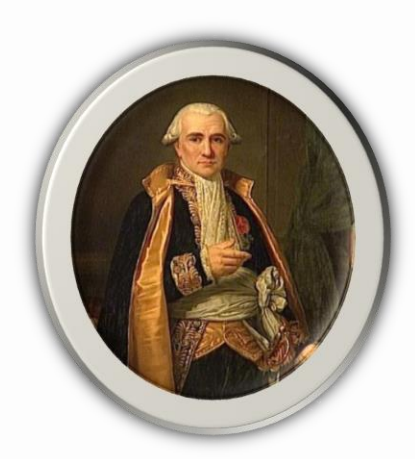

[Gaspard Monge](https://es.wikipedia.org/wiki/Gaspard_Monge)

(1746 - 1818)

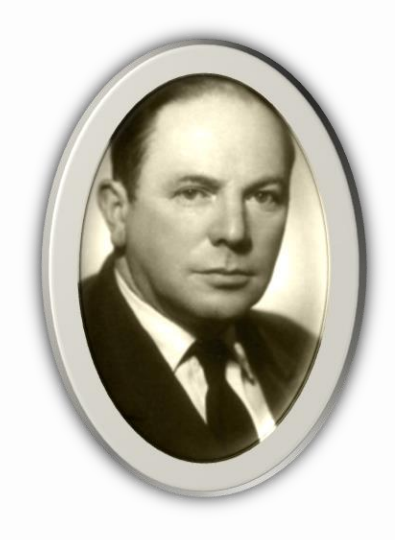

[L. V. Kantorovich](http://math.nsc.ru/persons/Kanten.html)

(1912 - 1986)

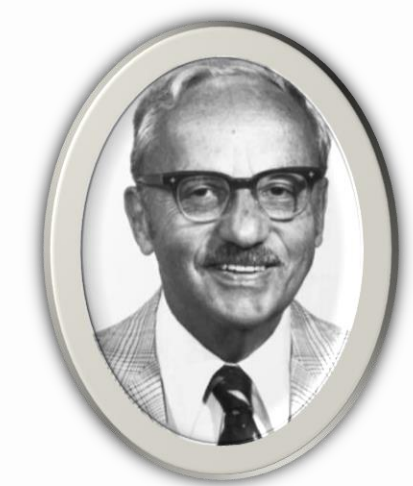

[George Bernard Dantzig](https://optimizacionimac.site123.me/biograf%C3%ADas/george-bernard-dantzig-1914-2005)

(1914 – 2005)

## **2. DIETAS**

Como su nombre dice, se utiliza para medir la porción de alimento que se debe ingerir para satisfacer ciertas restricciones como ¿cuántas proteínas debo ingerir para cumplir con los requerimientos mínimos de nutrientes sin gastar de más?

> Al menos una restricción >=

> > Restricciones: requerimientos en nutrientes

Minimizar función objetivo

Variable de decisión: cantidades de alimento

#### Carne con papas.

A Pablo le encanta la carne con papas, por eso decidió hacer una dieta continua de sólo estos dos alimentos. Pablo sabe que no es la dieta más sana y quiere asegurarse de que *CONSUME* las cantidades adecuadas de los dos alimentos para satisfacer los requerimientos nutricionales. Cuenta con la siguiente información nutricional y de costos:

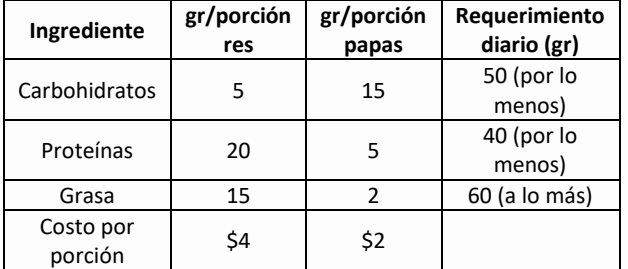

Planteemos el modelo…

La variable de decisión está dada por la porción de alimento a ingerir del tipo i ya que nos interesa saber qué porción debemos comer para satisfacer requerimientos sin aumentar costos.

```
x_i = \text{porción de alimento del tipo i}(\text{res}, \text{papas})
```
La función objetivo representa costos por lo que minimizamos:

#### *M*ín  $z = 4 + 2x_2$

Las restricciones son la cantidad de nutrientes que requiere la alimentación balanceada proporcionada en la tabla del ejemplo

```
5x_i + 15x_2 \ge 50 -> carbohidratos
20x_1 + 05x_2 \ge 40 -> Proteínas
15x_i + 02x_2 \ge 60 -> Grasas
```
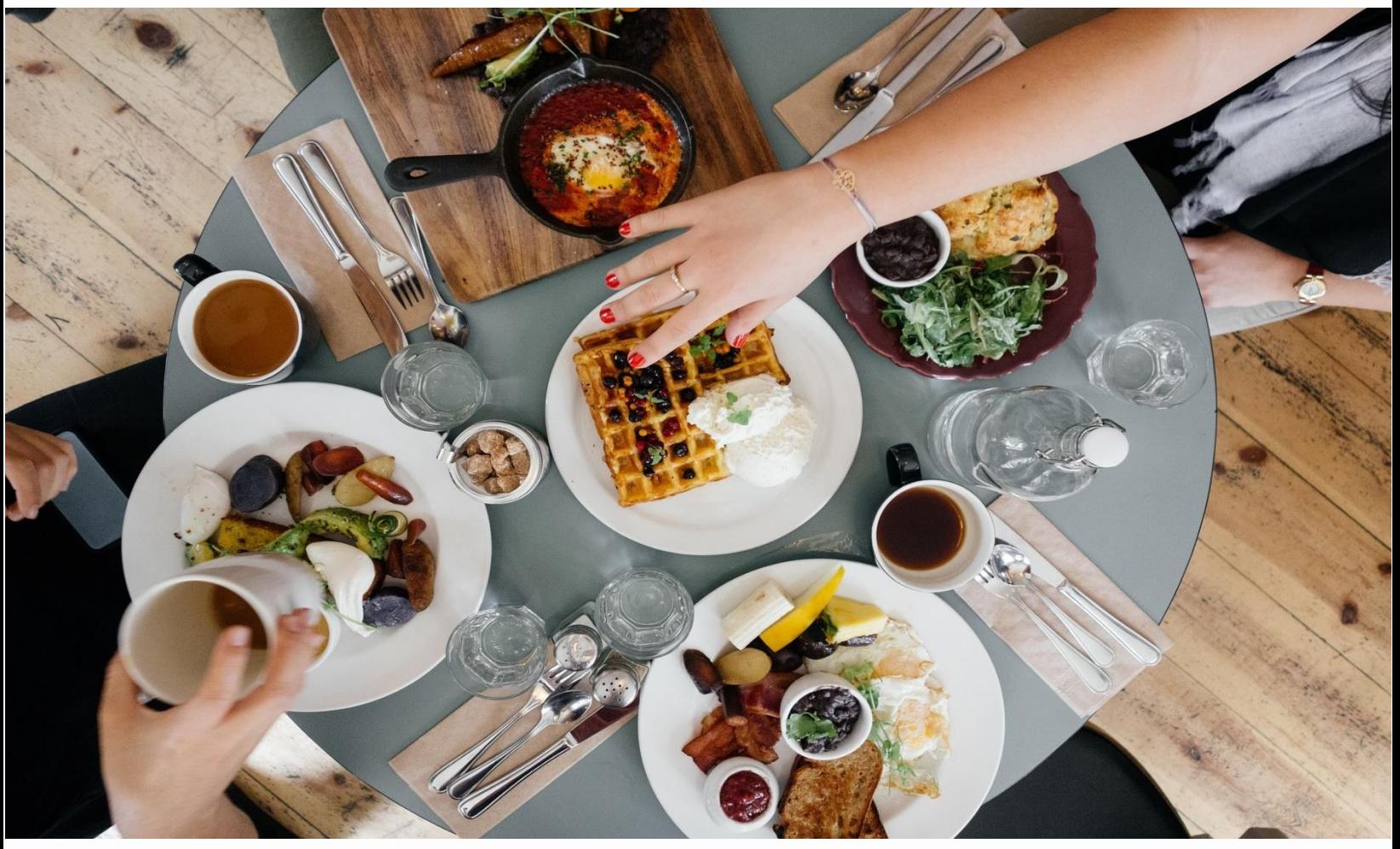

[JSimplex: Programa para Resolver problemas](http://ingenieria-industrial.net/software/jsimplex) de Programación Lineal.

Una vez planteado el problema lo resolví mediante la herramienta online que está en el link de arriba y obtuve los siguientes resultados los cuales se interpretan así:

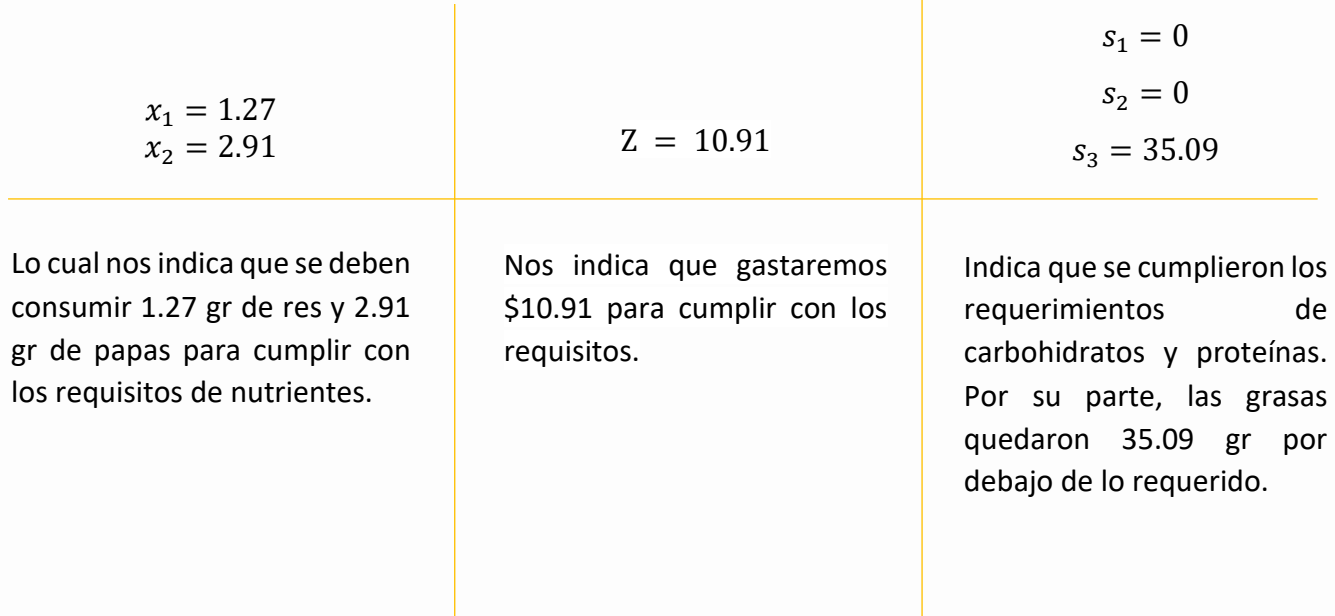

De nuevo te presento el **PLANTEAMIENTO DE DIETAS** para que te quede muy clara su estructura:

#### Almuerzo en el kinder.

Mi tía tiene un kínder y quiere mantener sus costos bajos para el almuerzo de los niños, pero también deben cumplir con los requerimientos nutritivos para ellos. Ya decidió darles sándwiches de mermelada junto con leche y jugo de naranja. El contenido nutritivo de cada alimento y su costo se da en la siguiente tabla:

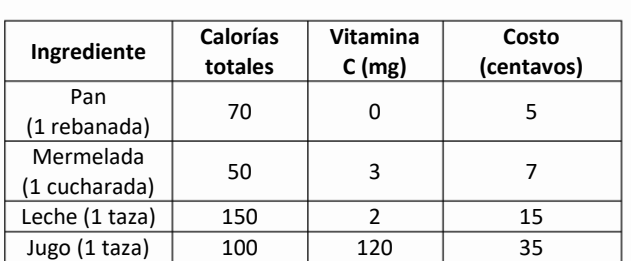

Los requerimientos nutritivos son los siguientes: Cada niño debe recibir de 400 a 600 calorías totales y al menos 60 mg de vitamina C. Todavía más, por razones prácticas, cada niño necesita justo 2 rebanas de pan para el sándwich y al menos una taza de líquido (leche y/o jugo de naranja). Planteemos el modelo…

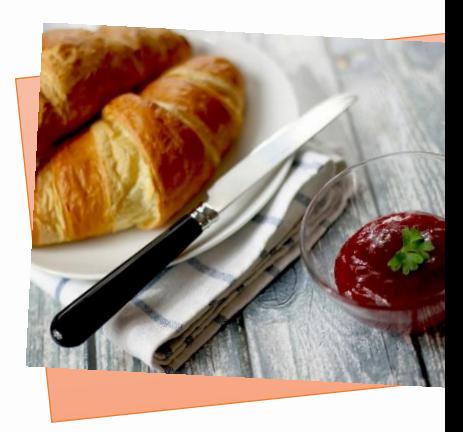

Nuestras variables de decisión representan la cantidad de alimento a dar a cada niño para minimizar los costos y cumplir con los requerimientos de nutrientes:

 $x_i$  = cantidad de alimento del tipo i(pan, mermelada, leche, jugo)a darle a cada niño

La función objetivo representa los costos de los alimentos, ¡mi tía quiere ahorrar! entonces minimicemos la función:

$$
Min z = 5x_1 + 7x_2 + 15x_3 + 35x_4
$$

Las restricciones representan los nutrientes que se requieren:

 $70x_1 + 50x_2 + 150x_3 + 100x_4 \ge 400$  -> Calorías totales  $70x_1 + 50x_2 + 150x_3 + 100x_4 \le 600$  -> Calorías totales  $3x_2 + 2x_3 + 120x_4 \ge 60$  -> Vitamina C  $x_1 = 2 \rightarrow$  Pan  $x_3 + x_4 \ge 1$  -> Líquidos (Agua y Jugo)

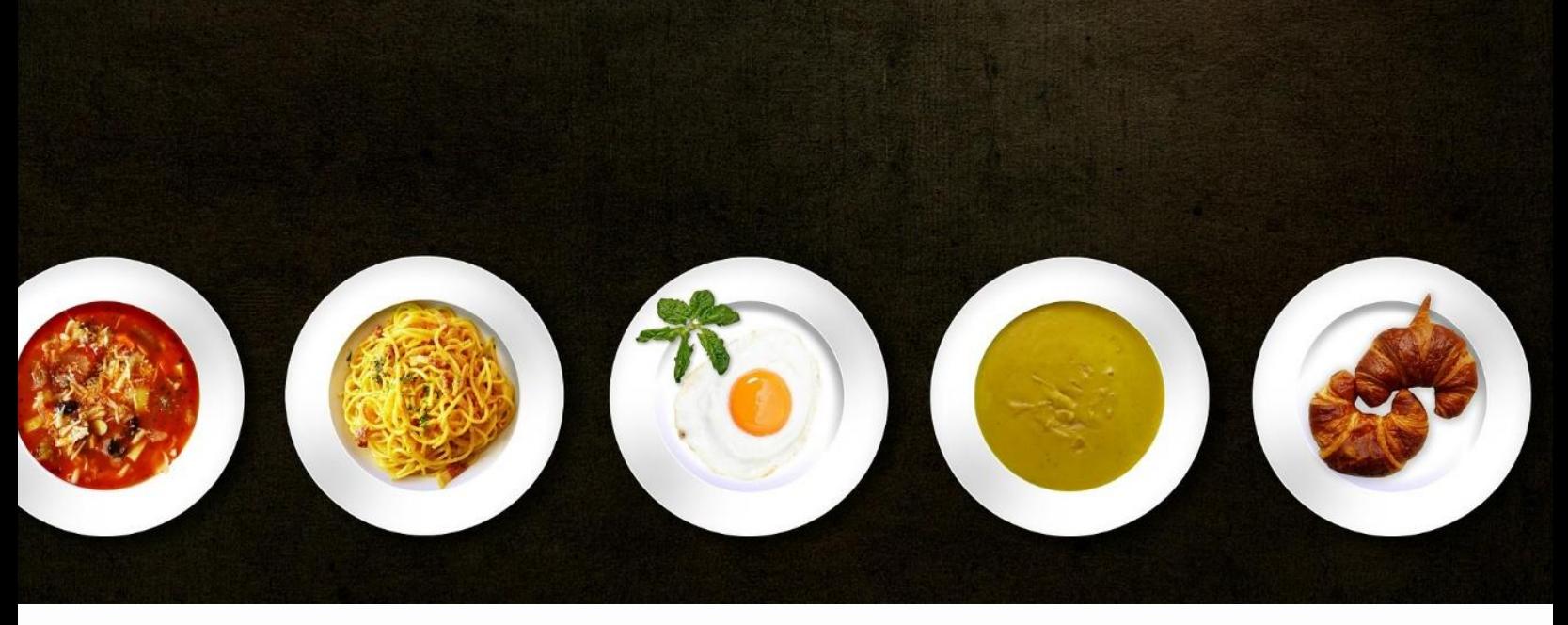

[JSimplex: Programa para Resolver problemas de Programación Lineal.](http://ingenieria-industrial.net/software/jsimplex)

Una vez planteado el problema lo resolví mediante la herramienta online que está en el link de arriba y obtuve los siguientes resultados los cuales se interpretan así:

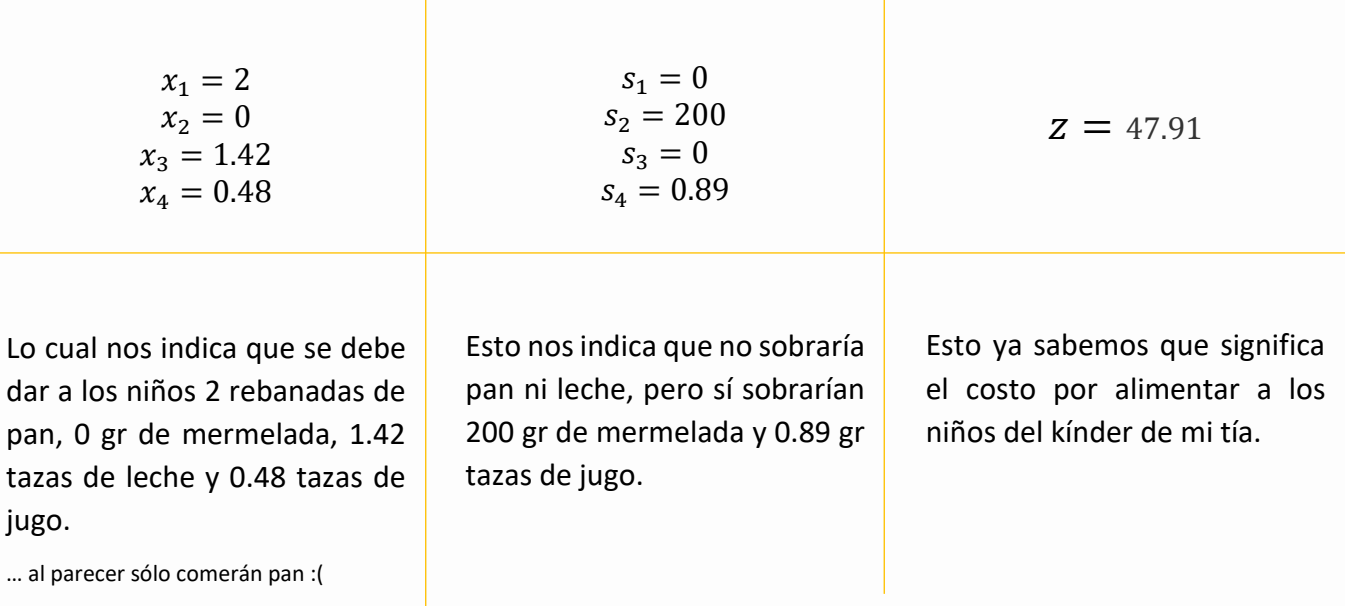

## **3. Planteamiento Tipo Mochila**

¿Te vas de campamento, pero no puedes cargar con todo lo que te gustaría? ¿Quieres saber qué te conviene llevar de acuerdo con su peso? Este planteamiento es lo que estabas buscando y te voy a enseñar a usarlo.

#### Restricciones = capacidades Maximizar Método de  $f.o.$ inspección Una sola Binario restricción  ${0, 1}$ Variable representa si se lleva o no

#### Tu día de camping

Imagina que quieres salir de campamento y tienes 5 artículos que quieres llevar contigo, pero el peso total sobrepasa las 60 libras máximas que el doctor te recomendó cargar. Para ayudarte a decidir ordenaste los artículos de manera ascendente por importancia en la sig. tabla:

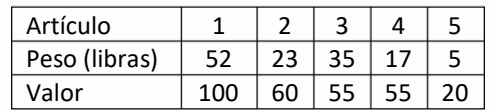

Ahora te ayudaré a plantear el modelo lineal con el que sabrás qué artículos deberás llevar para maximizar el valor total sin sobrepasar el peso indicado por tu doctor.

La variable de decisión es binaria y se representa así:

 $x_i$   $\begin{cases} 1 &$  llevar artículo i $(1,5)$ <br>no llevardo 0 no llevarlo

El objetivo es minimizar el peso que cargarás así que la función objetivo quedará así:

 $Min z = 100 x_i + 60 x_2 + 55 x_3 + 55 x_4 + 20 x_5$ 

Las restricciones a las que estará sujeto este planteamiento es una sola y es el peso máximo:

 $52x_1 + 23x_2 + 35x_3 + 17x_4 + 5x_5 \le 60$ 

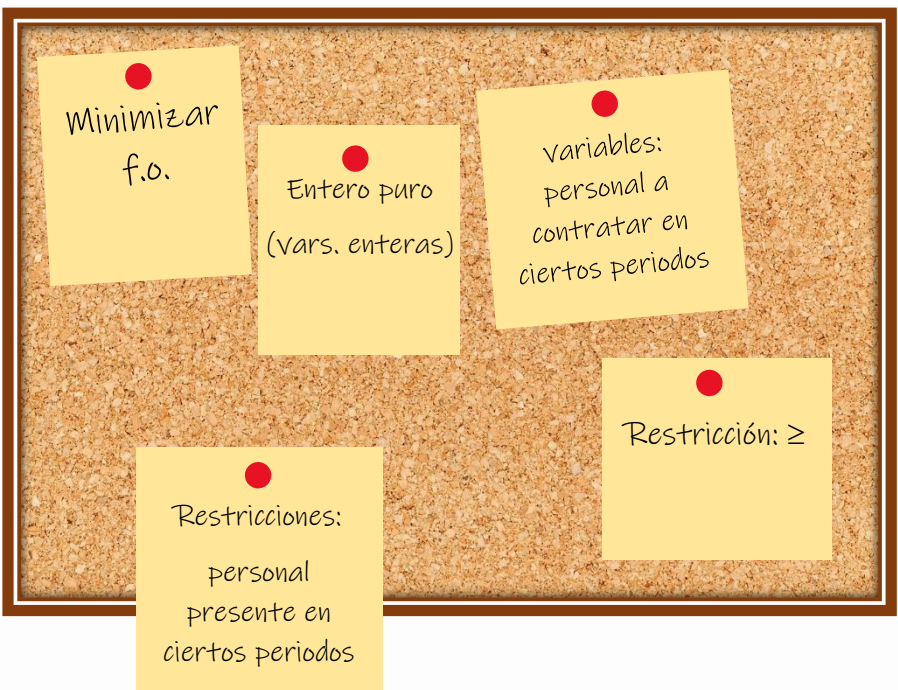

## **4. Planteamiento de Horarios**

Imagina que eres dueño de un centro de cómputo y quieres programar los horarios óptimos para que todos trabajen igual.

El horario de trabajo en tu tienda

Tu centro de cómputo abre a las 8 de la mañana y cierra a las 12 de la noche, analizas y determinas los sigs. números de asesores necesarios:

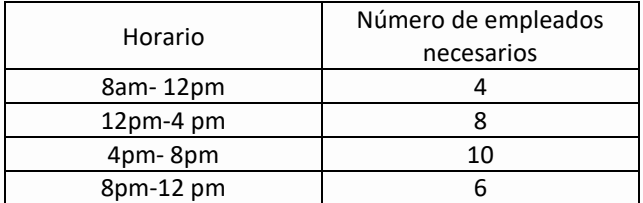

Puedes contratar dos tipos de asesores: de tiempo completo y de tiempo parcial. Los primeros trabajan 8 horas consecutivas: matutino (8am-4pm), vespertino (12 pm-8 pm) y nocturno (4pm-12 am) y ganan \$14 por hora. Los asesores de tiempo parcial pueden trabajar cualquiera de los cuatro turnos enumerados en la tabla y ganan \$12 por hora. Plantear modelo.

Las variables de decisión están dadas por los trabajadores a contratar:

 $x_i = #$  trabajadores a contratar de tiempo completo  $i = 1,3$ 

 $y_i = #$  trabajadores a contratar de medio tiempo j = 1,4

La función objetivo se minimiza:

 $Min z = (14 * 8)(x_1 + x_2 + x_3) + (12 * 8)(y_1 + y_2 + y_3 + y_4)$ 

y las restricciones son las siguientes:

$$
x_1 + y_1 \ge 4
$$
  

$$
x_1 + x_2 + y_2 \ge 8
$$
  

$$
x_2 + x_3 + y_3 \ge 10
$$
  

$$
x_3 + y_4 \ge 6
$$

# CLASIFICACIÓN DE

PLANTEAMIENTOS

información que polariza

## En la siguiente tabla se enumeran los tipos de planteamientos <sup>y</sup> sus respectivas **Características.**

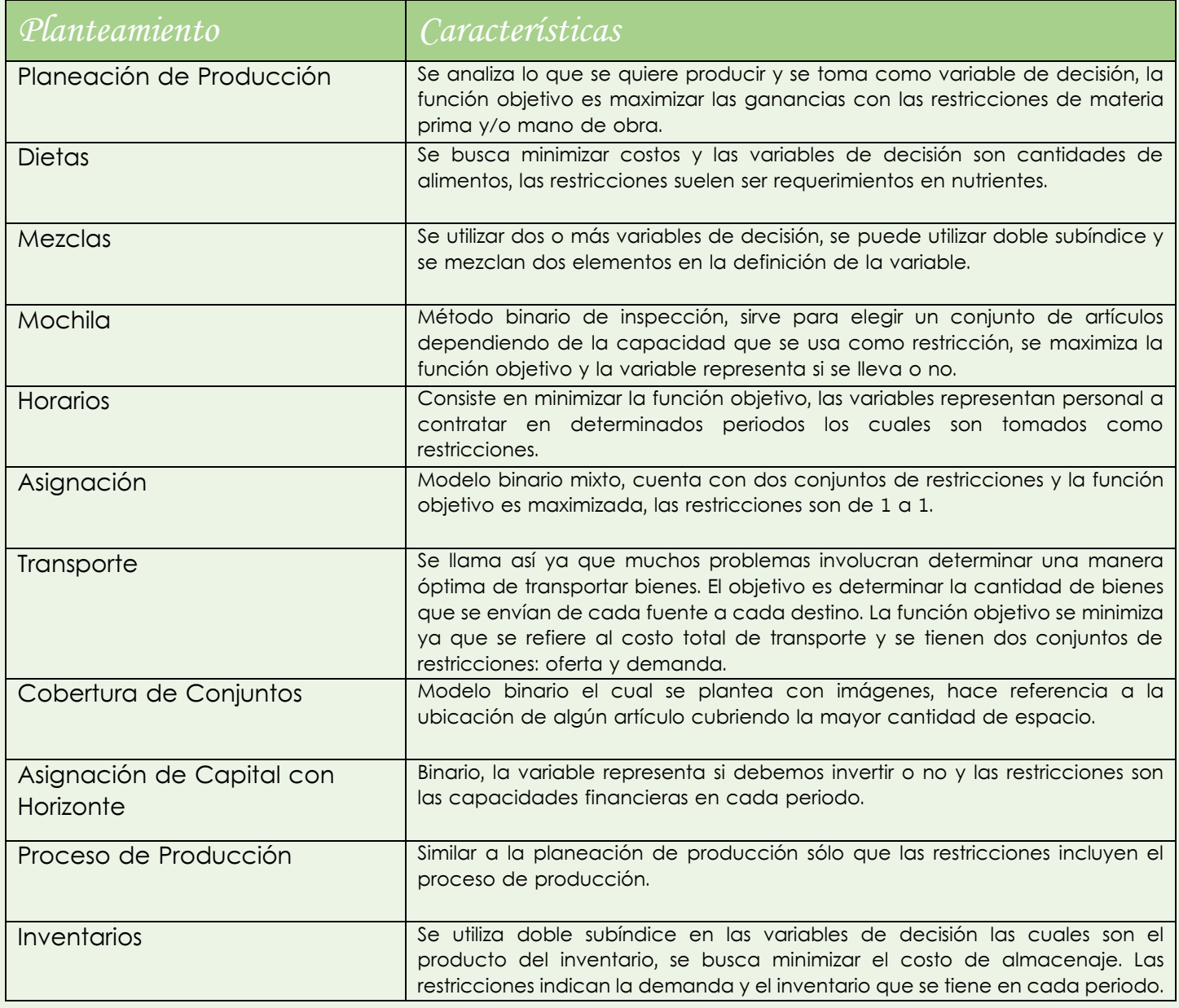

## REFERENCIAS

#### **INFORMACIÓN**

Padilla, G. (2011). Apuntes Digitales, Licenciatura en Informática. Septiembre 02, 2018, de UNAM Facultad de Contaduría y Adminitración Sitio web: [http://fcasua.contad.unam.mx/apuntes/interiores/docs/2011/informatica/2/matematica](http://fcasua.contad.unam.mx/apuntes/interiores/docs/2011/informatica/2/matematicas_ii.pdfhttp:/diposit.ub.edu/dspace/bitstream/2445/21824/7/Programaci%C3%B3n%20lineal.pdf) [s\\_ii.pdfhttp://diposit.ub.edu/dspace/bitstream/2445/21824/7/Programaci%C3%B3n%2](http://fcasua.contad.unam.mx/apuntes/interiores/docs/2011/informatica/2/matematicas_ii.pdfhttp:/diposit.ub.edu/dspace/bitstream/2445/21824/7/Programaci%C3%B3n%20lineal.pdf) [0lineal.pdf](http://fcasua.contad.unam.mx/apuntes/interiores/docs/2011/informatica/2/matematicas_ii.pdfhttp:/diposit.ub.edu/dspace/bitstream/2445/21824/7/Programaci%C3%B3n%20lineal.pdf)

Man, S. W. (2016). Programación Lineal. Septiembre 02, 2018, de PICKTOCHART Sitio web:<https://create.piktochart.com/output/17931364-programacion-lineal>

Martínez L. A. (2012). Clasificación de planteamientos. Septiembre 02, 2018, de Sites Google Sitio web: [https://sites.google.com/site/optimizacionlineal2404/clasificacion-de](https://sites.google.com/site/optimizacionlineal2404/clasificacion-de-planteamientos)[planteamientos](https://sites.google.com/site/optimizacionlineal2404/clasificacion-de-planteamientos)

#### **IMÁGENES**

S.A. (S.A). 1.3 Programación Lineal. Septiembre 02, 2018, de Sites Google Sitio web: [https://sites.google.com/site/fundamentosdelcalculo201701/temario/programacion](https://sites.google.com/site/fundamentosdelcalculo201701/temario/programacion-lineal-funcion-objetivo-y-region-factible)[lineal-funcion-objetivo-y-region-factible](https://sites.google.com/site/fundamentosdelcalculo201701/temario/programacion-lineal-funcion-objetivo-y-region-factible)

Conde, P & Mollá, J. (2016). Ventajas y desventajas de la tecnología 3D. Septiembre 02, 2018, de BIO3D Sitio web:

[https://tecnologia3dblog.wordpress.com/2016/12/12/ventajas-y-desventajas-de-la](https://tecnologia3dblog.wordpress.com/2016/12/12/ventajas-y-desventajas-de-la-tecnologia-3d/)[tecnologia-3d/](https://tecnologia3dblog.wordpress.com/2016/12/12/ventajas-y-desventajas-de-la-tecnologia-3d/)

S.A. (2013). Imágenes y dibujos para imprimir. Septiembre 02, 2018, de IMÁGENES Y DIBUJOS PARA IMPRIMIR Sitio web:

[https://www.imagenesydibujosparaimprimir.com/2013/06/hojas-cuadriculadas-para](https://www.imagenesydibujosparaimprimir.com/2013/06/hojas-cuadriculadas-para-imprimir.html)[imprimir.html](https://www.imagenesydibujosparaimprimir.com/2013/06/hojas-cuadriculadas-para-imprimir.html)

Marín, J. (2017). JSimplex: Programa para Resolver problemas de Programación Lineal. Septiembre 02, 2018, de Ingeniería Industrial

Sitio web:<http://ingenieria-industrial.net/software/jsimplex>

Las imágenes no referenciadas fueron recuperadas en Septiembre 02, 2018 de [http://www.pixabay.com](http://www.pixabay.com/)

información que polariza

## **Autor**

- · Margarita Medel
- · Estudiante MAC · Optimización I

Soy Margarita y estudio la Licenciatura en Matemáticas Aplicadas y Computación (MAC) en la Facultad de Estudios Superiores Acatlán. Actualmente curso la asignatura de Optimización I de quinto semestre.

> Puedes conocer más de mi trabajo para Optimización I en el sitio <https://optimizacionimac.site123.me/>

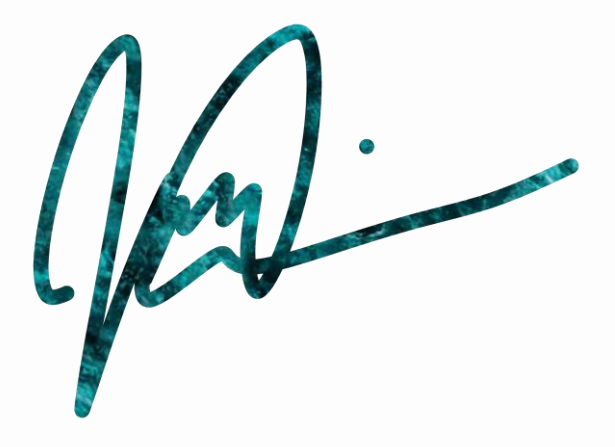

**© Margarita Medel.**  ACKOFF, información que polariza.

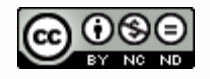

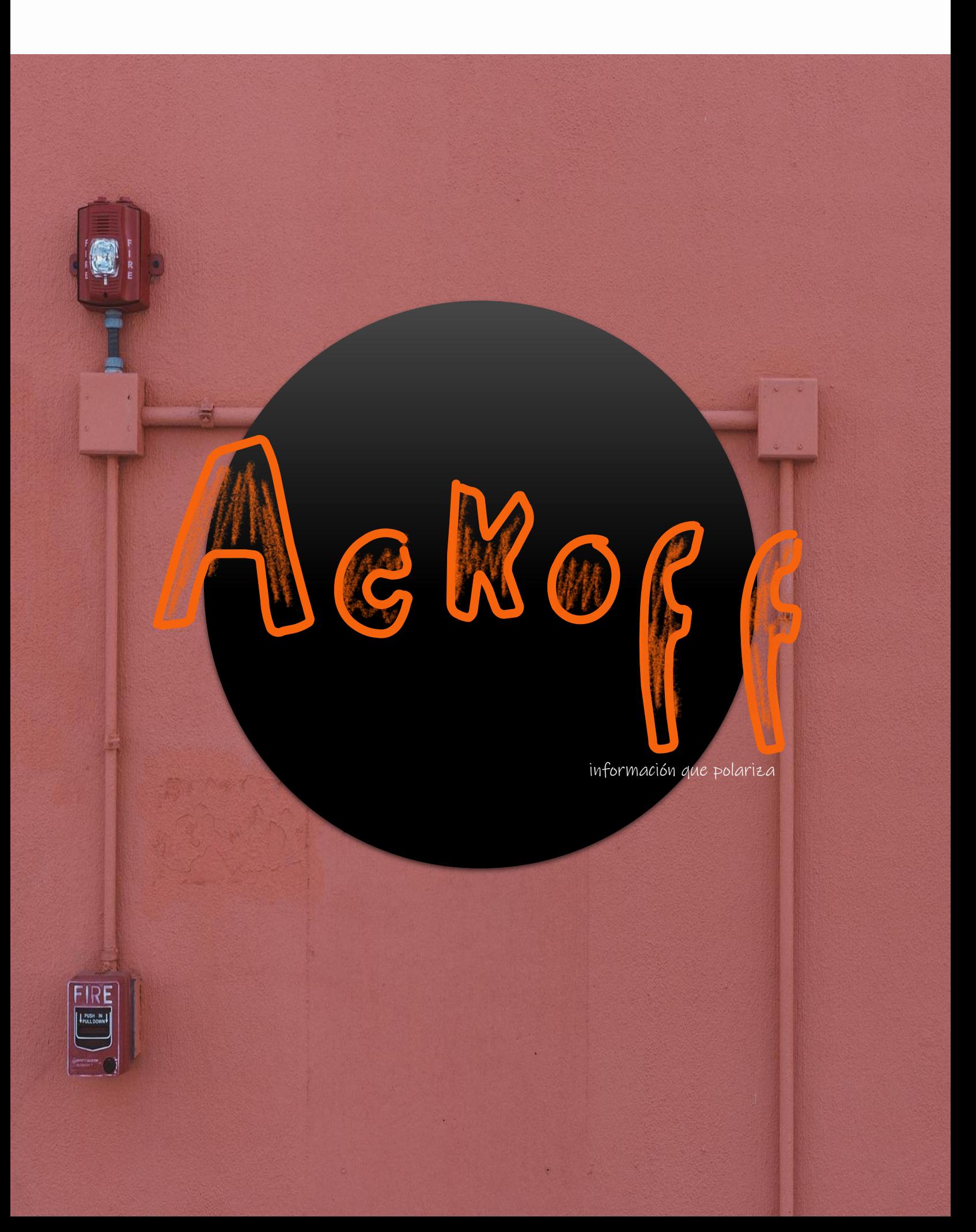